## **Apple Barrel**

The Journal of the Houston Area Apple Users Group

## May 2011

Boss HAAUG Speaks page 2

App Review: Beat the Traffic

**Board of Directors Meeting Minutes** page 7

2011 "State of the Mac" Address - recap and links page 8

**Upcoming Events** page 9

April 2011 Event Schedule page 10

Got Junk? page 11

Photography: Show Up What You've Got! page 14

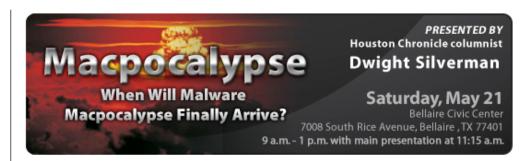

# Macpocalypse - 2011? Saturday, May 21st

Houston Chronicle columnist and tech blogger Dwight Silverman discusses recent developments in malware targeting OS X.

Board of Directors meeting and lunch to follow.

The SIGs start at 9am and the Main Presentation begins at 11:15. We'll see you there on the 21st!

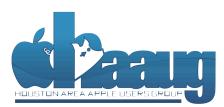

P.O. Box 570957 Houston, Texas 77257-0957 Meeting Location

**Bellaire Civic Center** 

7008 South Rice Avenue Bellaire, TX 77401

Just outside Loop 610 and south of Bellaire Blvd.

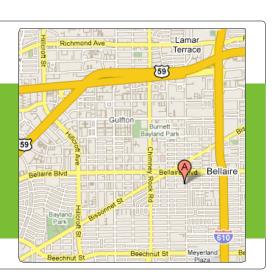

Volume 33 | Number 5

Members Helping Members Since 1978

## Boss HAAUG Speaks

Monthly Address from the HAAUG President

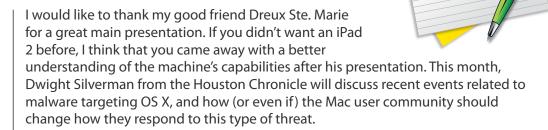

Dear HAAUG,

Security has registered on everyone's radar with the disclosure that a marketing company was hacked, compromising tens of thousands of names and email addresses; Sony's Playstation network was also compromised, with the possible loss of personal information including credit card numbers; closer to home, it was learned that Texas state employees had personal information stored on an unsecured state server. The Internet has brought huge changes to the way we do simple things like pay bills, buy things, and apply for government services. Every time we transact business on-line we leave a trail of information. We all need to be aware of where we leave information, and we must insist that those to whom we provide this information make sure that collecting it is necessary, and that it is protected.

Apple was not immune, with the revelation that iPhones and iPads collected and stored location information, and that location information is routinely sent from the phone to aid in the location service. This prompted members of Congress to write letters to Steve Jobs demanding an explanation of the use of the location data. My understanding is that the data was used by the phone to aid in location finding, and that no data was secretly transmitted to One Infinite Loop. Apple has since issued an update to iOS that will periodically purge the data.

In other news: Apple released new iMacs with new more powerful processors. These new machines blur the boundary between consumer systems and machines that heavy duty users need. First look reviews have shown the new iMacs deliver outstanding Speedmark performance. So if you are in the market for a new desktop machine take a look at Apple's new offerings.

HAAUG still needs to fill open positions on the board of directors. I invite members to attend the Board meeting right after the main meeting to see what goes on. As I explain at every meeting, we need some new people and ideas on the Board. Don't be surprised if I button hole you at a meeting.

2 <u>www.haaug.org</u>

## **App Review: Beat the Traffic**

## Ed Truitt, etee@me.com

These days, I don't drive the freeways nearly as much as I used to. But, every so often I still find myself jumping on to one of them, for a quick, stop-free journey across town. Needless to say, discovering that my stop-free journey will be anything but, due to road construction or an accident, tends to put me in a sour mood, really fast. What I would give to have advance warning of this type of condition before I start out, so I can plan an alternate route.

Fortunately, "there's an app for that." It's called Beat the Traffic, and there is a version for the iPhone, as well as an "HD" version for the iPad. The app shows traffic conditions in almost 100 cities in the US and Canada (with live camera pictures in 34 cities, including Houston), and can display detailed information on both incidents

and roadwork. You can also get traffic "forecasts" for up to 2 hours in advance. The software is adsupported: a paid version (\$3.99: \$4.99 for the HD version) removes the ads, and you can also get access to personalized routes, forecasts, and cameras via the My Traffic option for about \$20/ year.

What I like about the app: it is reasonably responsive, being able to refresh the screen reasonably quickly while connected via 3G. The ability to check my planned route before I leave allows me to make last-minute changes as needed. And the price is right, too: the basic (ad-supported) version is free.

What I think could be improved: my biggest gripe is that it only shows the traffic conditions on the freeways. While this is also what you tend to get on both the TransStar and the major news sites, since they offer "crowd-sourcing" data on incidents to other users, I would like to see them offer this as an option (integration with the map will have to wait, however, until the needed infrastructure is put in place.)

Screen shot from Beat the Traffic

I suspect that the HD version on the iPad would be even more useful in the car (especially if your iPad is one of those with 3G service), as the larger screen will let you see more of the area without having to scroll around. This is the type of app that, if I were still driving the freeways a lot, might cause me to install an iPad mount in my vehicle.

For a variety of reasons, it behooves us to learn to drive smarter. Few would argue that sitting in traffic is a smarter way to drive. Beat the Traffic will help you to avoid sitting in traffic needlessly, and the price (for the basic version) is certainly right!

### QuickTip

I use a lot of Groups in Address Book and sometimes a Group member's contact info has more than one e-mail address listed in AB. It annoyed me that sending email to a Group often resulted in the 'wrong' address being used, i.e. the contact's private one instead of work.

> It turns out that you can choose which address you wish to be used for Group contacts by rightclicking on the **Group in Address** Book and selecting 'Edit Distribution List.'

You'll get a listing view where you can set the default information for each of the recipients.

Maybe not the greatest hint ever. but hopefully useful for someone.

### [crarko adds: | tested this, and it works as described. This previous hint took the approach

of creating different

Groups for the various e-mail address types if you want to distinguish them. It depends on how you use Groups.]

http://hints.macworld.com/ article.php? story=20110314140818339

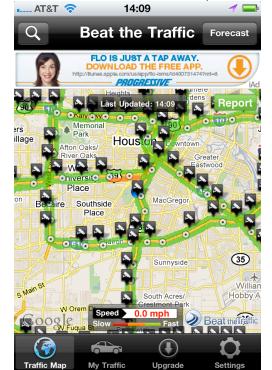

## Find great specials online!

Special Offers for HAAUG Members via HAAUG Heaven

## Check our forums for daily deals!

HAAUG discounts can be found on the HAAUG Heaven forums.

## http://haaug.org/forums

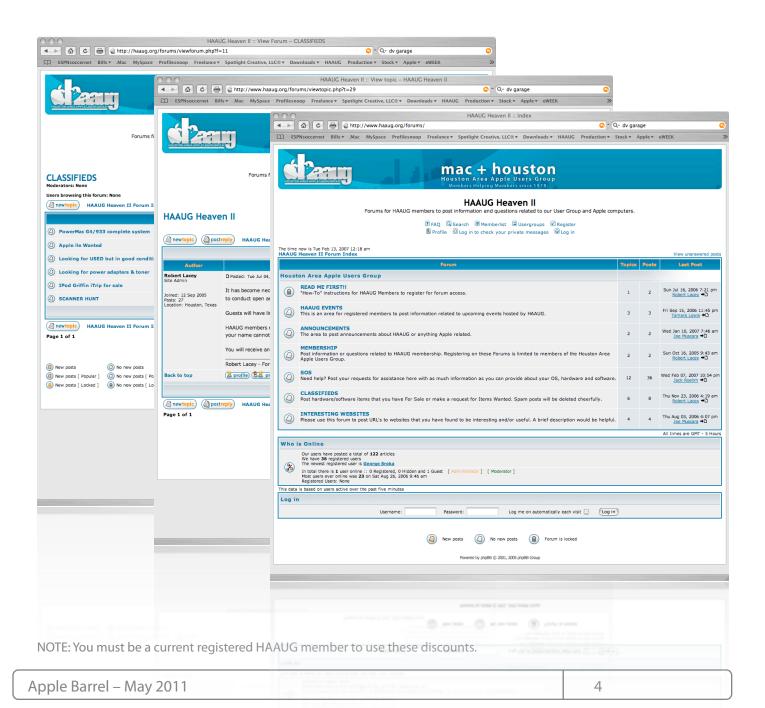

## Classifieds

Got a story, or photo you would like to see in the monthly edition of the Apple Barrel?

The Apple Barrel is always looking for good, meaty material for its monthly publication. If you have a personal story, review of a new product or just a funny or helpful thought, feel free to spread the word via the Barrel.

> Submit your story, review or photos, etc. to: abe@haaug.org

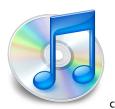

### QuickTip

**I** sometimes find myself wanting to make large changes to my

Address Book and iCal entries -the kinds of things that I don't seem to be able to do within the applications themselves. Things like being able to search for a group of iCal events, select them, and then change them all to a new iCal calendar. Using Bento, I can do just that. It is a great way of cleaning up the Address Book, too.

You just open Bento (I'm using version 4 now, but 3 could also do it), navigate to either the Address or iCal source lists, choose the list view, and start editing. Could not be easier.

[crarko adds: I tested this, and it works as described. Bento obviously is not free, but there seem to be a lot of people out there who using it.]

> http://hints.macworld.com/ article.php? story=20110421062106545

## MAC FIRST A

Specializing in Apple Computers

- On-site Service
- Repairs
- Consulting
- Very Reasonable Rates
- Special Discount Rate for HAAUG Members

Serving the Houston Area for 15 Years! (281) 537-2842

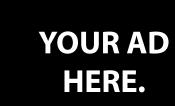

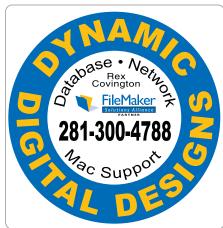

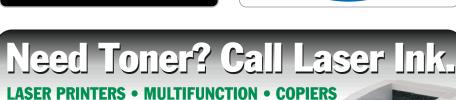

- ALL MAJOR BRANDS of new and compatible toner
- LIFETIME WARRANTY on remanufactured toner cartridges
- FREE DELIVERY in Greater Houston on orders of \$40+

Specializing in

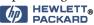

~ Since 1988 ~

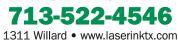

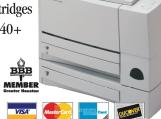

**SERVICE & REPAIRS** 

5 www.haauq.orq

## Classifieds

Products and support for the Macintosh community

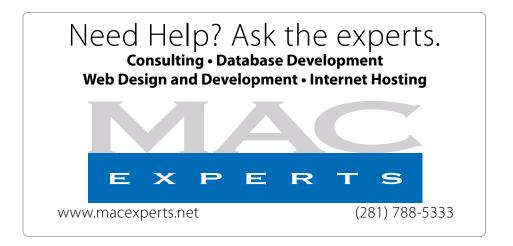

## HOUSTON SIGN COMPANY

Signs • Banners • Vehicle Graphics
Digital Printing • Screen Printing
Come to us for all your signage needs
Quality & Service since 1946.

Phone: 713.662.3123 www.houstonsign.com

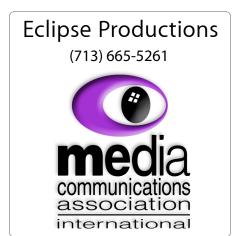

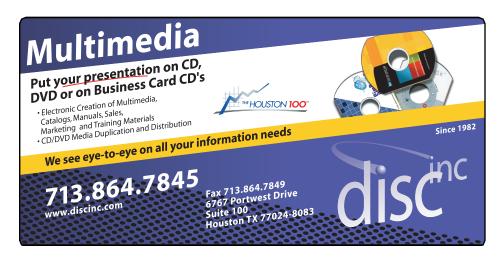

#### **ADVERTISING RATES**

#### **General Rate Policy**

If more or less space than specified is used within one year from the date of first insertion, the rate will be adjusted to the earned rate published here.

### **Frequency Rates**

Number of insertions in a 12-month period determines frequency rate.

## Black and white rates (per issue):

## 2/3 Page Ad

**Dimensions: 5" x 10.125" Frequency:** 1X \$125, 2X \$120, 3X \$115

## 1/2 Page Ad

**Dimensions:** 7.625" x 5" **Frequency:** 1X 90, 2X 85, 3X 80

### 1/3 Page Ad

**Dimensions:** 7.625" x 3.375" **Frequency:** 1X \$75, 2X \$70,

3X \$65

## 1/4 Page Ad

Dimensions: 3.75" x 5"

Frequency: 1X 65, 2X 60, 3X 55

### 1/6 Page Ad

**Dimensions:** 5" x 2.5" **Frequency:** 1X \$40, 2X \$35,

3X \$30

### **Business Card Ad**

Dimensions: 3.5" x 2" Frequency: 1X \$30, 2X \$25,

3X \$15

\* Dimensions of advertisements may vary as a result of document layout.

## Minutes

HAAUG Board of Directors Meeting – Saturday, March 26, 2011

**Location:** Bellaire Civic Center, 7008 South Rice Avenue, Bellaire, Texas.

**Attendees:** Philip Booth, Jim Connell, Rex Covington, Michael Epstein, Fred Gott, Clair Jaschke, David Jaschke, Michael King, Rick Roberts, Ed Truitt, and Greg Wright.

**Call to order:** 12:38 p.m. by President Phil Booth, a quorum of voting members of the board being present.

### **MONTHLY REPORTS:**

**Secretary – Lyda McGhee:** Consideration of the February 2011 board minutes was deferred until next month's board meeting.

**Treasurer – Clair Jaschke:** Clair Jaschke reported that HAAUG has money in the bank and that all bills received have been paid. All 2009 financial transactions have been entered into AccountEdge. She is now working on how to close out the 2009 and 2010 transactions so that she can enter the 2010 transactions and print financial reports. She has not received the \$300 check that the family of deceased member Irv Greenbaum donated in return for help with Irv's computer equipment after his death. Approximately five checks issued to MacExperts (one going back to September 2010) have not been cashed. Rex Covington will inquire about the missing checks. Rex reported that IAPC has been told to turn off the old Hotline Number and that HAAUG should make no further payments to IAPC.

1st Vice President – Programming – Greg Wright: Greg Wright announced the programs planned for the upcoming months: April 30–Dreux Ste. Marie; May 21–New Ways to Watch TV; June 18–Dwight Silverman (topic to be determined); July 16–Semi-Annual Swap Meet. The May and June programs may be switched, depending upon the availability of Dwight Silverman.

2<sup>nd</sup> Vice President Facilities - Doug Smith: Phil

Booth will pay the City of Bellaire the next three months' rent for use of the Civic Center. HAAUG has the Civic Center reserved for the rest of the year. The Bellaire Police Department will be collecting unused/expired prescription drugs from the public in the lobby at next month's meeting.

**SIG Coordinator – Open:** No report. Rick Roberts published the list of SIGs for this month's General Meeting.

**Apple Barrel Editor – Ed Truitt:** The March issue of the newsletter is online. Two members have reported experiencing browser issues with the newsletter, but Ed has not been able to replicate the issues.

**Membership – David Jaschke:** David Jaschke reported that HAAUG had 194 members at the end of February, down from 210 members in February 2010. Last month 14 members renewed, including two lapsed members, and one new member joined HAAUG.

HAAUG Electronic Communications Systems - Ed Truitt: Tamara Alexander has posted for review a draft mockup of the new website that uses WordPress/BuddyPress. Tie-ins need to be added, and other finishing work is still to be completed. Board members are requested to view the mockup and send any comments to Ed Truitt.

### **OLD BUSINESS:**

**Vacant Officer Positions:** The board discussed the need to fill the vacant officer positions.

**MacFest Committee:** Phil Booth advised that Bob LeVitus is interested in participating in MacFest.

**Revision of the HAAUG By-Laws:** David Jaschke will take the lead to get the process started to update the By-Laws.

(cont'd on p. 8)

## 2011 "State of the Mac" Address

Recap and links from the presentation by Bob "Dr. Mac" Levitus – Saturday, February 26, 2017

Here are the links from the "State of the Mac" address, which are also available on the <u>HAAUG web site</u>:

- Macworld Expo Where to see all of the new Apps and toys for your Mac
- Buy more RAM for your Mac at <u>Other World</u>
   <u>Computing</u>
- <u>iMainGo</u> Prices vary by model Speakers for iPod, iPhone and iPad
- Boom \$4.99 Get more sound from your laptop speakers
- <u>Click to Flash</u> Free Flash-blocking plug-in for Safari on Mac OS X
- <u>Dropbox</u> Free Online backup, file syncing and file sharing made easy
- <u>Crash Plan</u> Free for 10 days. Online file backup
- SuperDuper \$27.95 Makes creating a fully bootable backup painless
- <u>Carbon Copy Cloner</u> Free! Make a bootable copy of your digital files.
- <u>Launchbar</u> -30 Day Trial / \$35 Individual / \$50 Family
- Control your digital life
- Menu Calendar Clock Free or \$19.95 for more features - iCal compatible menu calendar and a configurable menu clock
- <u>Pester</u> Free alarm clock and timer for Mac OS X
- <u>iMovie</u> Part of iLife
- GarageBand 11 Part of iLife
- <u>Keynote</u> Part of iWork
- Aperture 3 Free 30 Day Trial, \$79.99 in Apps Store
- Photoshop Elements 9 Free Trial, \$79
- Microsoft Office for Mac 2011 Word, Excel, PowerPoint and Outlook
- Zero Chroma cases for iPhones \$44.95 and iPads \$69.95
- Air Display \$9.99 Use your iPad, iPhone, or iPod touch as a wireless display, to extend your computer desktop.
- <u>Flixster</u> Free App to watch movie trailers, find showtimes, get critic reviews from Rotten Tomatoes, and share movie ratings with your friends.

- Blue Sky Speakers \$439 at B&H Photo
- Headsets Klipsch \$99, Scosche and V-Moda
- Air Video \$2.99 Watch your videos anywhere
- Amplitude 2 \$19.99 A complete guitar multieffects processor, recording and production studio for your iPad.
- Dragon Dictation Free for iPhone and iPad

**(** 

## Minutes...

(cont'd from Page 7)

### **NEW BUSINESS**

**Photo Contest:** Phil Booth reported that at today's General Meeting a member asked whether HAAUG would be having a photo contest this year. The board discussed several new ideas for a photo contest broader in scope than those in past years.

Phil Booth thanked those who helped yesterday afternoon to set up the chairs and tables for today's General Meeting.

Adjourned: 1:12 p.m.

## **Upcoming Events**

## Houston Area Apple Users Group 2010 Officers and Directors

## President Phil Booth

1st Vice President Programs Greg Wright

2nd Vice President Facilities **Doug Smith** 

Secretary Lyda McGhee

Treasurer

Clair Jaschke
Director-at-Large 1

Jim Connell

Director-at-Large 2

Michael Epstein
Director-at-Large 3

Michael King

Director-at-Large 4
Rick Roberts

Apple Barrel Editor

Ed Truitt

HAAUG Heaven Sysop **OPEN** 

Membership Chairman **David Jaschke** 

SIG Coordinator

Immediate Past President

**Matt Willmore** 

Boutique Manager Barbara Long

Webmaster

HAAUG Hotline
Phil Booth

Mentor Program - **OPEN -**

Publicity Chairman

Jim Connell

Vision Committee Chairman

Joe Fournet

Volunteer Coordinator
OPEN

Senior Advisor **OPEN** 

9

Apple User Group Liaison **Doug Smith** 

## Saturday, May 21th, 2011

## Macpocalypse - 2011? by Dwight Silverman

Dwight Silverman, tech columnist and blogger at the Houston Chronicle, discusses recent developments around malware targeting OS X. Has the Macpocalypse finally arrived?

Location: Bellaire Civic Center | Map online at www.haaug.org

## Saturday, June 18th, 2011 How to Watch TV Without Cable

Options are available for those who want to "cut the cable", while still being able to watch most of their favorite TV programs.

Location: Bellaire Civic Center | Map online at www.haaug.org

## Saturday, July 16th, 2011

## **Semi-Annual Swap Meet**

This is the best place in town to find new and used Mac computers, peripherals, accessories and computer parts. Tables are available for members and non-members.

Location: Bellaire Civic Center | Map online at www.haaug.org

## Locations, Directions + Parking

### **Bellaire Civic Center**

7008 South Rice Ave. • Bellaire, TX 77401

The Bellaire Civic Center has been a great location asset of HAAUG for the past 4 years and includes many amenities such as wireless internet and both open and closed spaces for Special Interest Group (SIG) meetings and other functions.

Find out the latest news on future HAAUG meetings...

## www.haaug.org/meetings.htm

## **STARTRONICS**

George McKenzie Macintosh/IBM Services, Maintenance & Repair Specialist

> 4141 SW Freeway Suite #470 Houston, Texas 77098 713-524-5646 FAX 713-524-4635

## May 2011 Event Schedule

|            | Main Room                                                               | 2nd Room            |
|------------|-------------------------------------------------------------------------|---------------------|
| 9 a.m.     | Mac 101                                                                 | iOS                 |
| 10 a.m.    |                                                                         | Digital Photography |
| 11 a.m.    | Club Business                                                           |                     |
| 11:15 a.m. | Main Presentation by Dwight<br>Silverman                                |                     |
| 1 p.m.     | Board of Directors meeting; followed by social time, cleanup, and lunch |                     |

**Main Presentation:** Has the Macpocalypse finally arrived? Recent developments in malware targeting OS X. By Houston Chronicle columnist and tech blogger Dwight Silverman.

Mac 101 & Fundamentals: Jonathan Magnus - The SIG for basic to advanced Macintosh topics.

**Digital Photography:** Andrew Polk – Bring your cameras, bring your photos and we'll discuss what makes a great photo.

**iOS:** Doug Smith – iPhone/iPod/iPad -- Oh, who are we kidding? iPad stuff!

**Ad hoc:** Groups are welcome to use the casual spaces to meet on other topics. Scheduled SIGs take precedence.

The HAAUG SIG Coordinator is currently open. If you would like to volunteer to be the SIG Coordinator, please see any member of the Board of Directors.

## Got Junk?

Computer recycling opportunities in the Houston area

## Houston area recycling centers:

### **Environmental Service Center**

11500 South Post Oak Road • Dial 311 or 713-837-9130

### Westpark Recycling Center

5900 Westpark • Dial 311 or 713-837-9130

### **Goodwill COMPUTER WORKS**

12230 Westheimer Houston, TX 77077 281-589-1215

## **Commercial electronics recyclers:**

### ScrapComputer.com

350 W. 38th St., Houston, TX 77018 • 713-691-9995

\*\*Accepts all computer-related items free; offers free pickup for large amounts.

### Altech Metals, Inc.

10612 Hempstead, Building A • 713-680-9325 \*\*No TVs or monitors

### ARM Trading, Inc.

2476 Bolsover, Suite 557 • 713-665-0213

### Compucycle

620 W. 6th St. • 713-866-8021

### **ONYX Environmental Services**

Baytown • 1-800-624-9302

### **Houston Computer Recycler**

6102 Brittmoore, Suite N • 713-937-3334

### **Recycle America Waste Management Asset Recovery Group**

2102 Atascocita Road, Humble • 281-540-8900

### **Eagle Electronics**

10612 Hempstead, Building A • 713-934-8585

### QuickTip

I was on a ferry this morning with no WiFi access to the Internet, an iPhone from which I could e-mail via 3G and an e-mail on my Mac I needed to send. With no wireless modem, no tethering plan and no Internet, I didn't think there was anyway I could get the text of the e-mail onto my iPhone without retyping it.

After a little thinking, I came up with the following solution that makes use of iPhone apps with WiFi syncing and the Airport menu's create network command.

First I tried setting up a network with the Mac, but an iPhone won't stay on a WiFi network unless it has an internet connection. So while I could initially find the network from my iPhone, it wouldn't stay connected.

It turns out you can defeat this by turning off 3G and Cellular Data in the Network section of General Settings.

With 3G and Cellular Data switched off, you can open up WiFi settings on your iPhone and select the network you've created with your Mac. In a minute, you should see the WiFi bars on your iPhone and you can sync using an app like Things that uses a shared WiFi network between devices.

[crarko adds: I've done things similar to this when in areas with no external access.]

http://hints.macworld.com/ article.php? story=20110502215202868

## Become Part of the Action

Join or renew your membership with the one and only Houston Area Apple Users Group today!

## Join Online With a Credit Card:

Paying for your membership online with a credit card is secure, fast and easy!

Visit **www.haaug.org/join** for details on joining.

## Join by Mail:

Please fill out and complete the following form. Send a check or money order payable to HAAUG and mail it to the address shown below. First year dues are \$45 and renewals are \$40 per year thereafter. Memberships are available for full-time students at \$25 per year, including the first year. Associate memberships are also available for \$25 per year.

Your membership card will be mailed to you. You may pick up your starter kit at the next HAAUG meeting.

| First:                                                              |                                                                     | _Las | st:                                                                                             |  |
|---------------------------------------------------------------------|---------------------------------------------------------------------|------|-------------------------------------------------------------------------------------------------|--|
| Company                                                             | r                                                                   |      |                                                                                                 |  |
| Address:_                                                           |                                                                     |      |                                                                                                 |  |
| City/State                                                          | e/Zip:                                                              |      |                                                                                                 |  |
| Home Phone:                                                         |                                                                     | _Wo  | rk Phone:                                                                                       |  |
| Email:                                                              |                                                                     |      | <del></del>                                                                                     |  |
| Type Of C                                                           | Computer:                                                           |      |                                                                                                 |  |
| Members                                                             | hip:                                                                |      |                                                                                                 |  |
|                                                                     | New Membership (\$45.00 Early Renewal (\$35.00) Associate (\$25.00) |      | Renewal (\$40.00)<br>Two Year Renewal (\$70.00)<br>Student (\$25.00) <i>Requires Student ID</i> |  |
| Check #_                                                            |                                                                     | Me   | mber # (if renewing):                                                                           |  |
| How did y                                                           | you hear about HAAUG?                                               |      |                                                                                                 |  |
|                                                                     |                                                                     |      | atad in injury HAAHG2 V   N                                                                     |  |
| Do you know someone who would be interested in joining HAAUG? Y   N |                                                                     |      |                                                                                                 |  |
| Would you be willing to volunteer in HAAUG?                         |                                                                     |      |                                                                                                 |  |
|                                                                     |                                                                     |      |                                                                                                 |  |
|                                                                     |                                                                     |      |                                                                                                 |  |
| Mail chec<br>HAAUG<br>P.O. Box                                      | 570957                                                              |      |                                                                                                 |  |
|                                                                     | TX 77257-0957<br>mbership Chairman                                  |      |                                                                                                 |  |

12 <u>www.haaug.org</u>

## Membership Benefits

Enjoy the benefits of being a HAAUG member.

### **Monthly Meetings**

This is where the excitement begins. On the third Saturday of each month, members of HAAUG meet for a day filled with activities, including presentations by major software and hardware vendors, special interest group (SIG) meetings, public domain software libraries, raffles and much, much more. Swap Meets are held twice each year, in January and July.

### **Software Libraries**

HAAUG maintains public domain and shareware libraries for the Apple II, Macintosh and Newton systems. HAAUG also distributes system software for the Macintosh (7.0.1 and earlier), Newton and all Apple II series computers. HAAUG has been designated by Apple Computer to be the Central United States Repository for Apple II Software.

## **Bulletin Board System & Internet Link**

HAAUG Heaven is our 24-hour meeting place with several gigabytes of downloadable software, helpful information and discussions on all topics of computing, all accessible at rates from DSL speeds down to 33,600 bps.

### **HAAUG Heaven**

HAAUG Heaven provides each member with an internet e-mail address allowing exchange of world-wide electronic mail. Many discussion topics and many internet newsgroups make the answers to your questions as close as your keyboard.

#### Club Magazine

Club and industry news, meeting information and special member offers are published in our monthly newsletter - The Apple Barrel. The Barrel's content is also available to members on HAAUG Heaven in Adobe Acrobat format.

### **Mentor Program**

The HAAUG Mentor Program puts people with hardware, software, system or network problems in contact with volunteers who can provide solutions. Contact with the mentors can be made through the HAAUG Hotline, HAAUG Heaven, e-mail or at the monthly meetings.

### Special Interest Groups (SIGs)

People with common interests, including Macintosh and OS X basics, Newton, iOS, internet, games, educational computing, databases, publishing, graphics, desktop video, programming and more gather for in-depth discussion, product demonstrations, tutorials and general knowledge sharing.

#### **HAAUG Hotline**

Call the HAAUG Hotline at 832-305-5999 for the latest meeting information and to leave voice mail for officers.

## **Lots of Fun & Friendships**

HAAUG is a not-for-profit volunteer group founded in 1978, three years before there was an IBM PC. Approximately 300 members enjoy the benefits of HAAUG. We range from beginners to experts, but we all know the secret to making our computers more valuable - a HAAUG membership.

Learn more about the benefits of HAAUG membership at www.haaug.org.

The Apple Barrel is a monthly publication of the HOUSTON AREA APPLE USERS GROUP (HAAUG) P.O. Box 570957 Houston, Texas 77257-0957.

Apple Barrel's editors have a policy to protect the creative rights of authors. The Editors acknowledge that authors' works are copyrighted and intend to honor those copyrights by: 1) this statement of policy, 2) providing, when considered significant, copies of edited text to the author for review prior to publication, 3) seeking permission to reprint previously published pieces from the author whenever possible, and 4) printing acknowledgment of reprints used.

If you are interested in joining HAAUG, please call the HAAUG Hotline at (832) 305-5999 or sign up via our web site at www.haaug.org.

Annual membership is \$45 for new members, \$40 for renewing members, \$25 for student members and \$25 for associate members (out-of-state members who receive the Apple Barrel through e-mail only). The Hotline is also the Mentor line if you need help. Guests are welcome to attend one or two meetings to get acquainted with HAAUG, but participation in certain presentations and activities may be limited to members only. HAAUG is an independent support group of Apple product users and is not affiliated with Apple Computer, Inc. The following are trademarks of Apple Computer, Inc., Apple, Apple II, Apple IIGS, eMac, Macintosh, iMac, iBook, iPod, iPhone, iPad, PowerBook, ImageWriter, LaserWriter and the Apple Logo. All other brand names mentioned are registered trademarks or trademarks of their respective holders, and are hereby acknowledged.

## Photography: Show Up What You've Got!

Ed Truitt, etee@me.com

While you can learn a lot about digital photography by participating in our SIG (which starts at 10AM, in the second room), the best way to learn is by doing - by taking photos, and then sharing them with others.

Some of us, who are not into competitions, share our photos with others through sites such as <u>Flickr</u>. One group I particularly like on this site is called <u>Assignment: Houston</u>. Each month, the group leader posts a new theme (assignment.) Members are invited to post up to three photos, representing that theme, for others to view and comment on. The limit encourages members to submit their best efforts.

Then, for the more competitive among us, there are photo contests. Photos entered are judged (based on various criteria, which are normally included in the contest rules), and prizes ranging from case money to bragging rights are awarded for the best photos.

Recently, member Rex Covington submitted a photo to <u>a contest on a blog related to Harley Davidson motorcycles</u>. As you can see below, his efforts were rewarded:

**In 3rd place**, I have selected Rex Covington's night picture. The way the light from the side highlights the road, Rex himself and his bike while keeping the fading blue sky dark is tremendous....

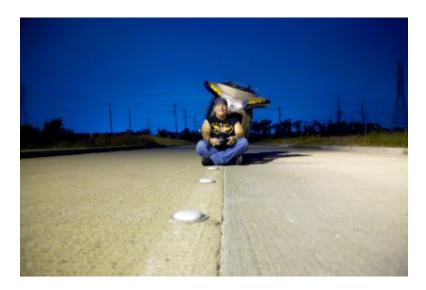

Congratulations to Rex! And to the rest of you, get out and take photos, show us (and others) what you've got, and let us know if you win any contests!

14 <u>www.haaug.org</u>